# Final Project: In situ hybridization analysis by Larissa Erben

*erbenlm 12/12/2018*

# Background & project aim:

RNAscope is a multiplex fluorescent in situ hybridization approach that allows for gene expression analysis of multiple genes at the time (Wang et al. 2012). We routinely analyze RNAscope signal using custom-made CellProfiler pipelines (Erben et al. 2018). CellProfiler (Carpenter et al. 2006) is a Matlab-based free opensource software for image analysis which outputs are several csv-files that I have analyzed manually in the past.

The aim of this project is to write a script that allows for automated downstream analysis and plotting of the data generated with CellProfiler. I am using a dataset of a recent manuscript (Erben & Buonanno, 2019, Current Protocols of Neurocscience, in revision) and recreating some of graphs in that manuscript.

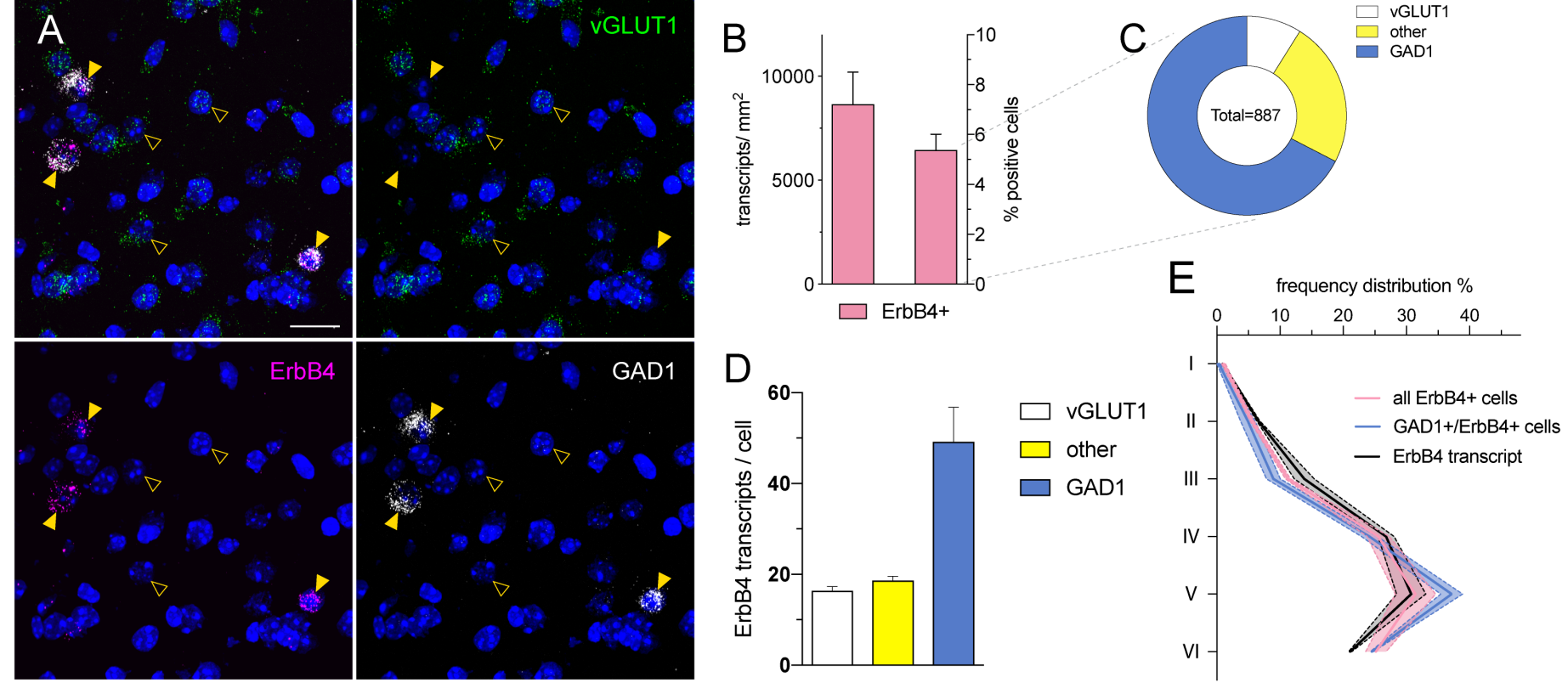

RNAscope example & quantification

# Data:

This in situ hybridization dataset explores the expression of the tyrosine kinase receptor ErbB4 by different cell types in the mouse primary somatosensory cortex. Expression of ErbB4 in the cortex was previously characterized to be confined to inhibitory GABAergic interneurons and absent from excitatory glutamatergic neurons (Vullhorst et al. 2009). This examplary RNAscope hybridization was done using probes for ErbB4 in

Channel 1 detected in red fluorescence, vGLUT1 as glutamatergic marker in Channel 2 visualized with green fluorescence and Gad1 as GABAergic marker in Channel 3 in the far-red channel (denoted as white). The analysis was done bilaterally in two samples.

### 1. Install relevant packages

```
install.packages('tidyverse',repos='http://cran.r-project.org')
```
#### ##

```
## The downloaded binary packages are in
```
## /var/folders/ts/xt7r92890wndz4\_d5y2t27znb7q8z1/T//Rtmp6GQFAD/downloaded\_packages

```
library (tidyverse)
```
## !! Attaching packages !!!!!!!!!!!!!!!!!!!!!!!!!!!!!!!!!!!!! tidyverse 1.2.1 !!

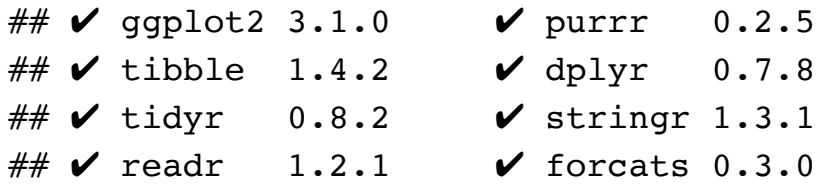

```
## !! Conflicts !!!!!!!!!!!!!!!!!!!!!!!!!!!!!!!!!!!!!!!! tidyverse_conflicts() !!
## ✖ dplyr::filter() masks stats::filter()
\# \sharp * dplyr::lag() masks stats::lag()
```

```
install.packages('ggplot2',repos='http://cran.r-project.org')
```

```
##
```
## The downloaded binary packages are in ## /var/folders/ts/xt7r92890wndz4\_d5y2t27znb7q8z1/T//Rtmp6GQFAD/downloaded\_packages

#### **library**(ggplot2)

```
install.packages('ggExtra',repos='http://cran.r-project.org')
```
##

```
## The downloaded binary packages are in
## /var/folders/ts/xt7r92890wndz4_d5y2t27znb7q8z1/T//Rtmp6GQFAD/downloaded_packages
```
#### **library**(ggExtra)

install.packages('readxl', repos='http://cran.r-project.org')

```
## 
## The downloaded binary packages are in
## /var/folders/ts/xt7r92890wndz4_d5y2t27znb7q8z1/T//Rtmp6GQFAD/downloaded_packages
```
**library**(readxl)

## 2. Import & explore data:

The summary of the analysis is stored in a csv file with the name \_Image. Information about the area analyzed is obtained in ImageJ and stored in a excel file (Area). Additionally, single object information of different subpopulations of ErbB4 positive cells (RedCells, RedandWhite, RedOnly, RedandGreen) as well as the ErbB4 transcript itself (RedTranscript) is loaded. There are two files of each type, one for each sample analyzed.

data1<-read\_csv('WT1\_Image.csv') *## loads files*

```
## Parsed with column specification:
## cols(
\# .default = col double(),
\# FileName DAPI = col character(),
## FileName_green = col character(),
\# FileName red = col character(),
\# FileName white = col character(),
\# ImageSet ImageSet = col character(),
\# MD5Digest DAPI = col character(),
\# MD5Digest green = col character(),
## MD5Digest_red = col_character(),
\# MD5Digest white = col character(),
\# PathName DAPI = col character(),
\# PathName green = col character(),
\# PathName red = col character(),
\# PathName white = col character(),
\# ProcessingStatus = col character(),
\# URL_DAPI = col_character(),
\# URL green = col character(),
\# URL_red = col_character(),
\# URL white = col character()
## )
```
 $\#$  See spec(...) for full column specifications.

```
data2<-read csv('WT2 Image.csv')
```

```
## Parsed with column specification:
## \text{cols}(\# .default = col double(),
\# FileName DAPI = col character(),
\# FileName green = col character(),
\# FileName red = col character(),
\# FileName white = col character(),
\# ImageSet ImageSet = col character(),
\# MD5Digest DAPI = col character(),
\# MD5Digest green = col character(),
\# MD5Digest red = col character(),
\# MD5Digest white = col character(),
\# PathName DAPI = col character(),
\# PathName green = col character(),
\# PathName red = col character(),
\# PathName white = col character(),
\# ProcessingStatus = col character(),
\# URL DAPI = col character(),
\# URL green = col character(),
\# URL red = col character(),
\# URL white = col character()
## )
# See spec(...) for full column specifications.
```
areaIJ<-read\_excel('Area.xlsx') *## loads file with information about image size*  RedCells1<-read\_csv('WT1\_RedCells.csv')

## Parsed with column specification:  $##$  cols(  $\#$  .default = col double()  $##$  )  $\#$  See spec(...) for full column specifications.

```
RedCells2<-read_csv('WT2_RedCells.csv')
```

```
## Parsed with column specification:
## cols(
\# .default = col double()
## )
\# See spec(...) for full column specifications.
```

```
RedTranscript1<-read_csv('WT1_Red.csv')
```

```
## Parsed with column specification:
## \text{cols}(\# .default = col double()
## )
# See spec(...) for full column specifications.
```

```
RedTranscript2<-read csv('WT2 Red.csv')
```

```
## Parsed with column specification:
\# \# cols(
\# .default = col double()
## )
# See spec(...) for full column specifications.
```
RedandWhite1<-read\_csv('WT1\_RedandWhiteCells.csv')

```
## Parsed with column specification:
## cols(
\# ImageNumber = col double(),
\# ObjectNumber = col double(),
\# Children Red Count = col double(),
## Location Center X = col double(),
## Location Center Y = col double(),
\# Location_Center_Z = col_double(),
\# Mean Red Location Center X = col double(),
\# Mean_Red_Location_Center_Y = col_double(),
\# Mean Red Location Center Z = col double(),
## Mean_Red_Number_Object_Number = col_double(),
\# Number Object Number = col double(),
\# Parent RedCells = col double()
## )
```
RedandWhite2<-read csv('WT2 RedandWhiteCells.csv')

```
## Parsed with column specification:
## \text{cols}(\# ImageNumber = col double(),
\# ObjectNumber = col double(),
\# Children Red Count = col double(),
\# Location Center X = col_double(),
\# Location Center Y = col double(),
\# Location Center Z = col double(),
\# Mean Red Location Center X = col double(),
\# Mean Red Location Center Y = col double(),
\# Mean Red Location Center Z = col double(),
\# Mean Red Number Object Number = col double(),
\# Number Object Number = col double(),
\# Parent RedCells = col double()
## )
```
RedOnly1<-read\_csv('WT1\_RedOnlyCells.csv')

```
## Parsed with column specification:
## cols(
\# ImageNumber = col double(),
\# ObjectNumber = col double(),
\# Children Red Count = col double(),
## Location Center X = col double(),
\# Location Center Y = col double(),
\# Location Center Z = col double(),
\# Mean Red Location Center X = col double(),
\# Mean Red Location Center Y = col double(),
\# Mean Red Location Center Z = col double(),
\# Mean Red Number Object Number = col double(),
\# Number Object Number = col double(),
\# Parent RedCells = col double()
## )
```
RedOnly2<-read\_csv('WT2\_RedOnlyCells.csv')

```
## Parsed with column specification:
## \text{cols}(\# ImageNumber = col double(),
\# ObjectNumber = col double(),
\# Children Red Count = col double(),
\# Location Center X = col_double(),
\# Location Center Y = col double(),
\# Location Center Z = col double(),
\# Mean Red Location Center X = col double(),
\# Mean Red Location Center Y = col double(),
\# Mean Red Location Center Z = col double(),
\# Mean Red Number Object Number = col double(),
\# Number Object Number = col double(),
\# Parent RedCells = col double()
## )
```
RedandGreen1<-read\_csv('WT1\_RedandGreenCells.csv')

```
## Parsed with column specification:
## cols(
\# ImageNumber = col double(),
\# ObjectNumber = col double(),
\# Children Red Count = col double(),
## Location Center X = col double(),
\# Location Center Y = col double(),
\# Location Center Z = col double(),
\# Mean Red Location Center X = col double(),
\# Mean Red Location Center Y = col double(),
\# Mean Red Location Center Z = col double(),
\# Mean Red Number Object Number = col double(),
\# Number Object Number = col double(),
\# Parent RedCells = col double()
## )
```
RedandGreen2<-read\_csv('WT2\_RedandGreenCells.csv')

```
## Parsed with column specification:
## \text{ coils}\# ImageNumber = col double(),
\# ObjectNumber = col double(),
\# Children Red Count = col double(),
\# Location Center X = col double(),
\# Location_Center_Y = col_double(),
\# Location Center Z = col double(),
## Mean Red Location Center X = col double(),
\# Mean Red Location Center Y = col double(),
\# Mean Red Location Center Z = col double(),
\# Mean Red Number Object Number = col double(),
## Number Object Number = col double(),
\# Parent RedCells = col double()
## )
```
The summmary data (data1 and data2) are wide dataframes with many columns and two rows per hemisphere analyzed. The data of each subpopulation contains information about of each single object (cell or transcript) identified (number of rows).

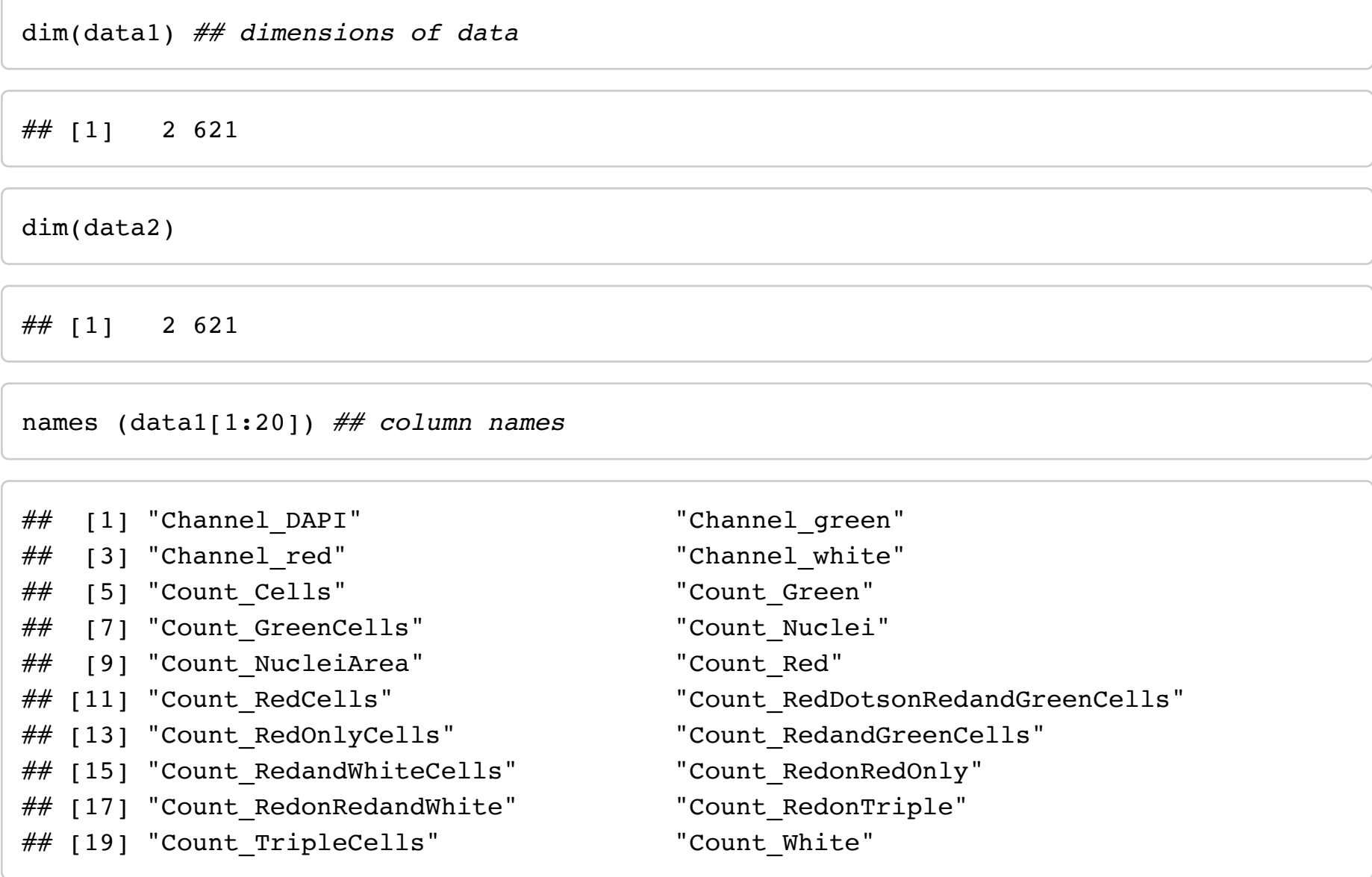

dim(RedCells1)

## [1] 549 26

## [1] 442 26

names(RedCells1[1:20])

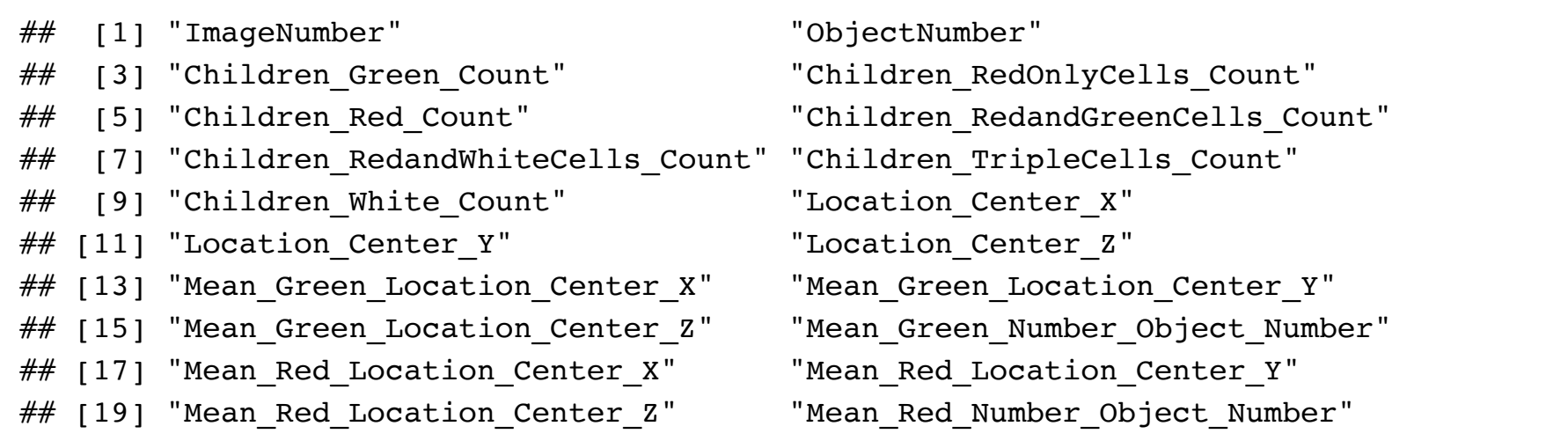

names(RedTranscript1[1:20])

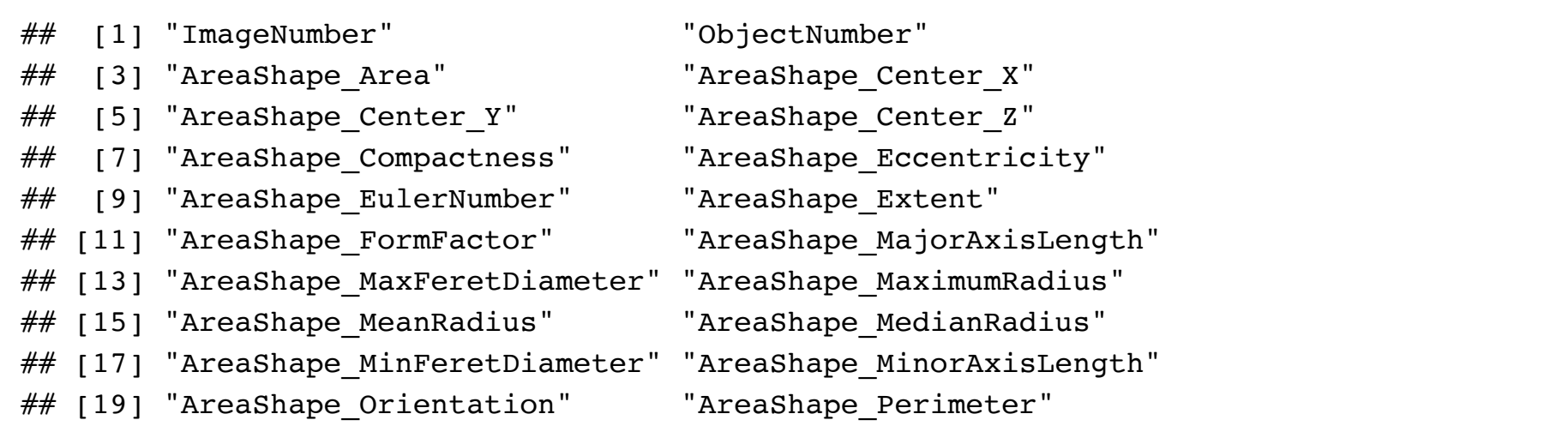

## 3. Manipulation & Tidying of data

Selection of relevant columns of the summary data

```
WT1<-data1 %>% select(Count_Cells:Count_WhiteCells) ##selects columns of interests
WT2<-data2 %>% select(Count_Cells:Count_WhiteCells)
```
Conversion of area size in pixel into um2 (factor needs to be adjusted with different magnification images here 40X)

```
areaIJ<-areaIJ %>% 
  mutate(um2=Area*0.043083972) %>% ## calculates area measured in pixels into um2
   select(um2) ## selects this single column
```
The information of the area is added to the main table with cbind function.

```
areaIJ1<-areaIJ[1:2,] ## splits the tabl for the two animals analyzed
areaIJ2<-areaIJ[3:4,]
WT1<-cbind(WT1, areaIJ1) ## adds the area information to the main table
WT2<-cbind(WT2, areaIJ2)
```
The data of the two hemispheres is sumed, and the tables of the two samples combined.

```
WT1 sum<-WT1 %>% summarize all(sum) \#sums the data of the two hemisphere
WT2 sum<-WT2 %>% summarize all(sum)
Image<-rbind(WT2_sum, WT1_sum) ## combines the two tables, first one will be second i
n the combined dataset
```
Additional variables necessary for the analysis are calculated such as the percentage of positive cells and the mean expression levels per positive cells.

```
Image<-Image %>% ## calculates missing variables
  mutate(Redxp=Count_RedCells/Count_Cells*100) %>% ##percentage of positive cells per
all cells
  mutate(Greenxp=Count_GreenCells/Count_Cells*100) %>% 
  mutate(Whitexp=Count_WhiteCells/Count_Cells*100) %>% 
 mutate(RealRed=Count RedandGreenCells+Count RedandWhiteCells+Count RedOnlyCells) %>
% ##excludes triple positives (biologically unpossible)
  mutate(RedOnlyxp = Count_RedOnlyCells/RealRed*100) %>% ## percentage of positive ce
lls per all red cells
  mutate(RedandGreenxp = Count_RedandGreenCells/RealRed*100) %>% 
  mutate(RedandWhitexp = Count_RedandWhiteCells/RealRed*100) %>% 
  mutate(Redxsignal=Count_Red/um2*1000000) %>% ##signal per area, in mm2 
  mutate(Greenxsignal=Count_Green/um2*1000000) %>% 
  mutate(Whitexsignal=Count_White/um2*1000000) %>%
  mutate(RedandWhitexsignal=Count_RedonRedandWhite/um2*1000000) %>% 
  mutate(RedandGreenxsignal=Count_RedDotsonRedandGreenCells/um2*1000000) %>% 
  mutate(RedOnlyxsignal=Count_RedonRedOnly/um2*1000000) %>% 
  mutate(Triplexsignal=Count_RedonTriple/um2*1000000) %>% 
  mutate(Redxsignalpc=Count_Red/Count_RedCells) %>% ## dots per positive cell
  mutate(Greenxsignalpc=Count_Green/Count_GreenCells) %>% 
  mutate(Whitexsignalpc=Count_White/Count_WhiteCells) %>% 
  mutate(Triplexsignalpc=Count_RedonTriple/Count_TripleCells) %>% 
  mutate(RedOnlyxsignalpc=Count_RedonRedOnly/Count_RedOnlyCells) %>% ## dots subtype
of red cells per cell
  mutate(RedandGreenxsignalpc=Count_RedDotsonRedandGreenCells/Count_RedandGreenCells)
%>% 
  mutate(RedandWhitexsignalpc=Count_RedonRedandWhite/Count_RedandWhiteCells)
```
For downstream manipulations I changed some column names.

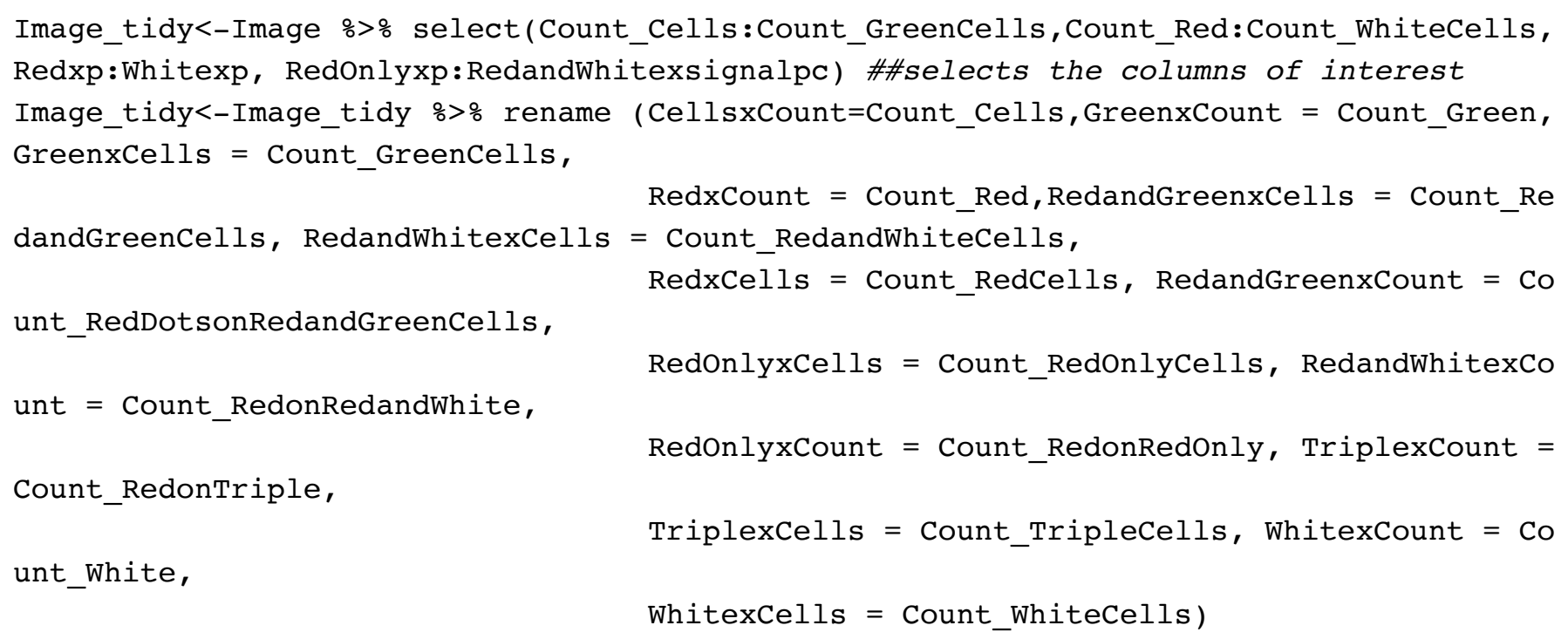

The Mean and SEM for each variable are calculated and the dataframe is gathered and spread to obtain a table summarizing the information per cell type.

```
Image tidy sums<-Image tidy %>%
  summarize all(funs(Mean = mean(., na.rm=T)), SEM = sd(., na.rm=T)/sqrt(n()))) %>% ##calculates Mean+SEM from
each colunm
   gather(variable, value) %>% ## gathers data to table with variable and value
   separate(variable, c('CellType',"Measurement"), sep='x') %>% ## separates different
measurements by cell type
   spread(Measurement, value) ## summarizes per cell type
```
This table is split into several tables with different information about all cells detected (Cells), general information about the three different cell types (Red, Green, White; RGW) and the subpopulation of ErbB4 positive cells (Red) for plotting these different subsets of data.

```
RGW<-Image tidy sums %>%filter(CellType %in% c('Green', 'Red', 'White'))
Cells df<-Image tidy sums %>% filter (CellType == 'Cells')
Red<-Image tidy sums %>% filter (CellType %in% c('RedandGreen','RedandWhite','RedOnly
','Triple'))
```
## 4. Exploratory data plotting

For each of the tables, I did an exploratory graph which are exported as a pdf file.

```
Cells_plot<-ggplot(Cells_df, aes(x=CellType, y=Count_Mean, ymin=Count_Mean-Count_SEM,
ymax=Count Mean+Count SEM, fill=CellType)) +
   geom_col(colour="grey",width=0.5) + ##column blot
   geom_linerange() + ##adds errorbars defined with ymin and ymax
   scale_fill_manual(values="grey")+ ##fills the bar in grey scale colors
  ylim(0,10000) + ##sets y-axis limits
   ggtitle ("Total Cells in SSCtx1 (bilateral)") + ## title of blot
  xlab ("") + ##no x title
  ylab ("") + ##no y title
 theme test() + theme(legend.position="none") + ## no legend
 theme(axis.text.x = element blank(), axis.ticks.x = element blank())
Cells_plot
```
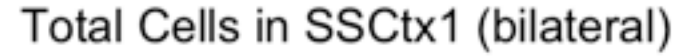

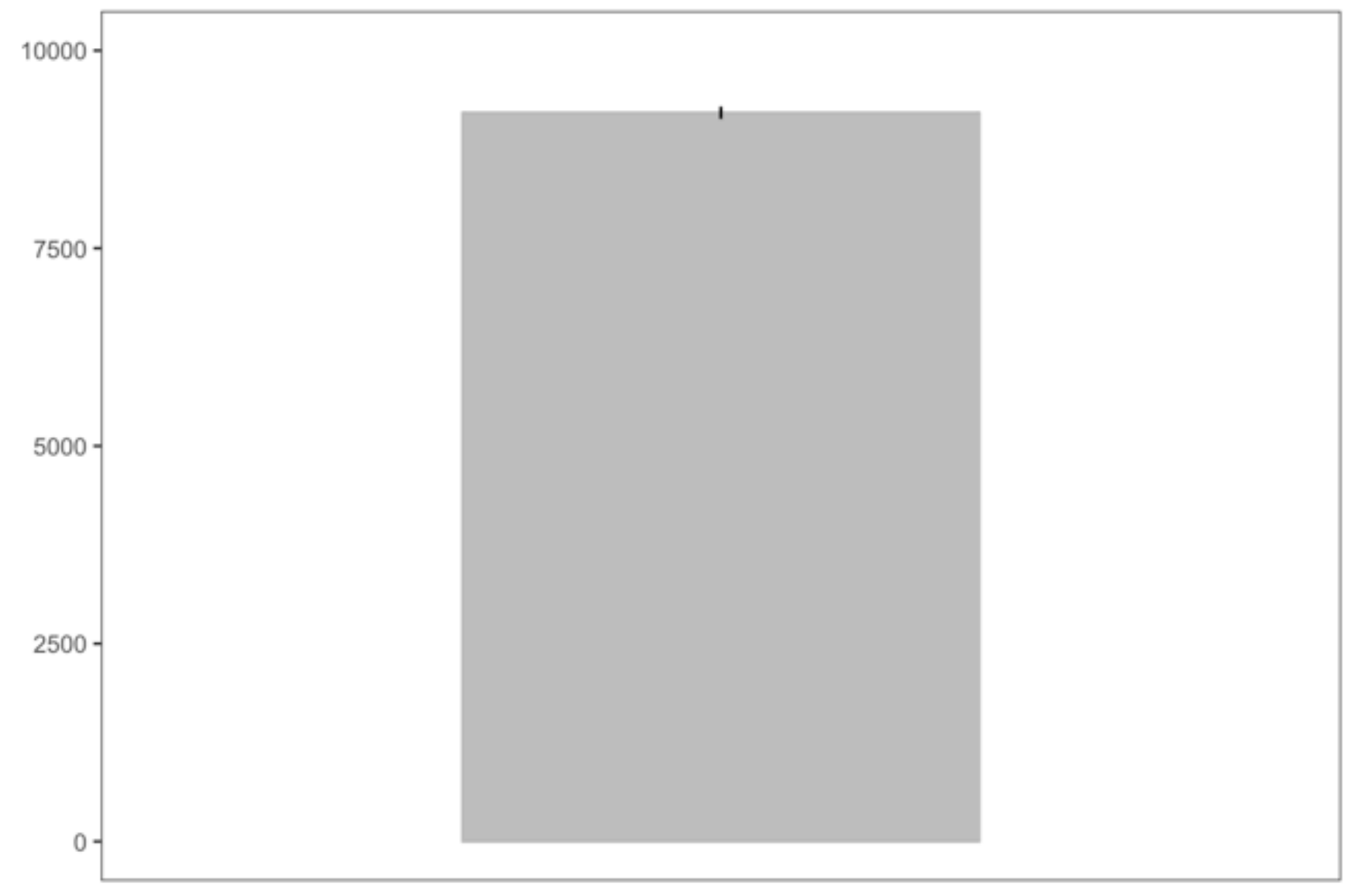

```
pdf(file="cells.pdf", width=4, height=4) ##prints pdf
print(Cells_plot)
dev.off()
```
## quartz off screen  $\# \#$  2

```
group.colors<-c('Green'='green','Red'='red','White'='grey')
RGW sum<-RGW %>%
   gather(variable, value, -CellType) %>% 
  separate (variable,c('Variable','Stat'), sep=' ') %>%
   spread (Stat, value) %>% 
 mutate (lcb = Mean - SEM, ucb = Mean + SEM)
subplot_names = c('Cells' = 'Cells', 'Count' = 'Transcripts', 'p' = '% positive cells
', 'signal' = 'Transcripts/mm2',
                   'signalpc' = 'Signal per Cell')
RGW sum blot<-ggplot(RGW sum, aes(x=CellType, y= Mean, ymin=lcb, ymax=ucb, fill=CellT
ype, color=CellType))+
   facet_wrap(~Variable, scales = 'free_y',ncol=2, labeller = as_labeller(subplot_name
s)) + ##allows to blot multiple variables
   geom_col(width=0.5)+ ##line colors
  scale_color_manual(values=group.colors)+
   scale_fill_manual(values=group.colors)+ ##fill colors
   geom_linerange(colour="black")+ ## errorbars, needs ymin and ymax 
   labs (x='', y='') + ##labels x and y axis
   theme_test()+ ## changes theme
   ggtitle ('Green, Red & White Cells: Mean')+ ## title of blot
   theme(legend.position =c(0.8,0.1)) +## position of legend
   theme(axis.text.x = element_blank(), axis.ticks.x = element_blank()) ## Removes axi
s labels
RGW_sum_blot
```
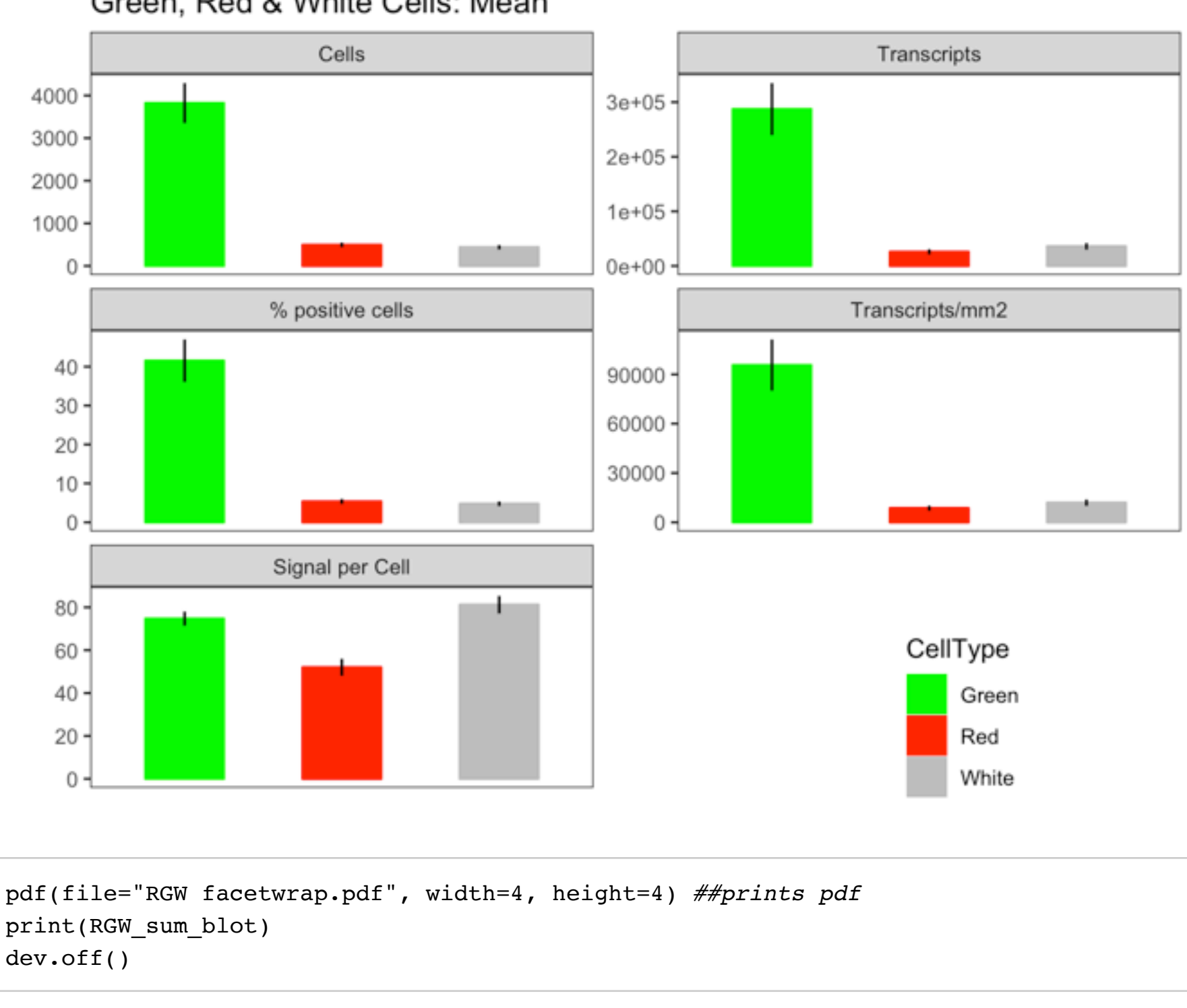

#### Green, Red & White Cells: Mean

## quartz\_off\_screen  $\# \#$  2

```
Red_sum<-Red %>% 
   gather(variable, value, -CellType) %>% 
  separate (variable,c('Variable','Stat'), sep=' ') %>%
   spread (Stat, value) %>% 
  mutate (lcb = Mean - SEM, ucb = Mean + SEM)
group.colors2<-c('RedandGreen'='grey','RedandWhite'='blue','RedOnly'='yellow','Triple
'='orange')
Red sum blot<-ggplot(Red sum, aes(x=CellType, y= Mean, ymin=lcb, ymax=ucb, fill=CellT
ype, color=CellType))+
  facet wrap(~Variable, scales = 'free y',ncol=2, labeller = as labeller(subplot name
s)) + ##allows to blot multiple variables
   geom_col(width=0.5)+
  scale fill manual(values=group.colors2)+ ##fill colors
  scale color manual(values=group.colors2)+ ##line colors
   geom_linerange(colour='black')+
   labs (x='', y='') + ##labels x and y axis
   theme_test()+ ## changes theme
   ggtitle ('Red Cell Subpopulations: Mean')+ ## title of blot
  theme(legend.position=c(0.8, 0.1))+
  theme(axis.text.x = element blank(), axis.ticks.x = element blank())
Red_sum_blot
```
## Warning: Removed 1 rows containing missing values (position stack).

## Warning: Removed 1 rows containing missing values (geom linerange).

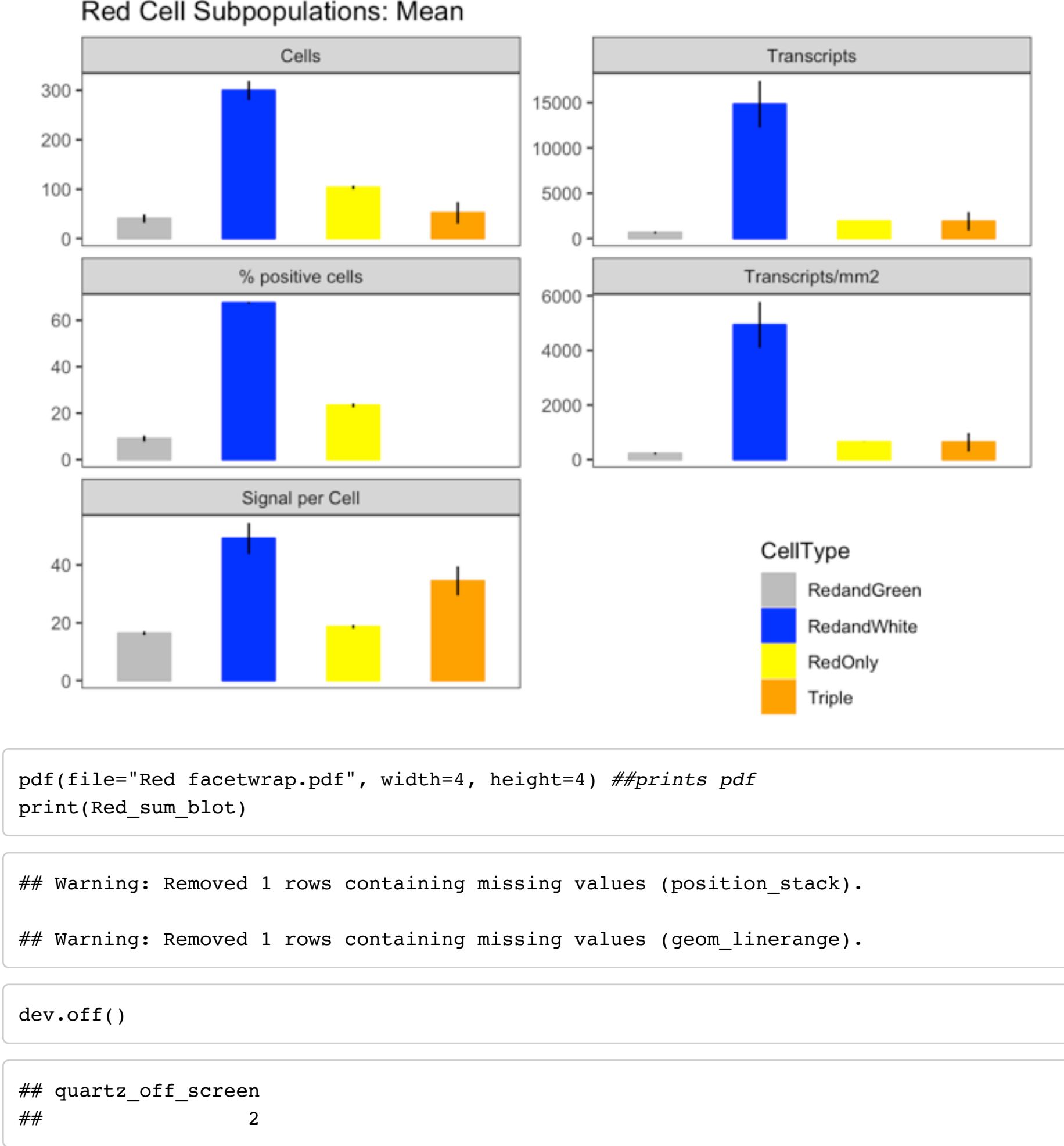

#### Red Cell Subpopulations: Mean

## 5. Graphs of the summary data

As in our manuscript, from this summary data I plotted the expression of the red ErbB4 transcript per area, the percentage of ErbB4 positive cells, a pie plot of the subpoplutaions of ErbB4 positive cells and the mean ErbB4 transceipt levels in these cell populations.

```
RGW_Red<-RGW %>%filter(CellType %in% c('Red'))## picks the Red data only for the plot
s
Redtranscript<-ggplot(RGW_Red,aes(x=CellType,y=signal_Mean, ymin=signal_Mean-signal_S
EM, ymax=signal_Mean+signal_SEM, fill=CellType))+ ##figure for red expression levels
   geom_col(width=0.4)+ ## bargraph, smaller width
   geom_linerange()+ ##errorbar needs ymin and ymax
   theme_test()+ ## theme for white background no lines
   ggtitle('Red Signal')+ ## blot title
   labs(x="ErbB4",y="Transcript/mm^2")+ ## axis titles
   theme(legend.position="none") + ## no legends
   scale_fill_manual(values=c("red")) ## fill color red
Redtranscript ##display
```
Red Signal

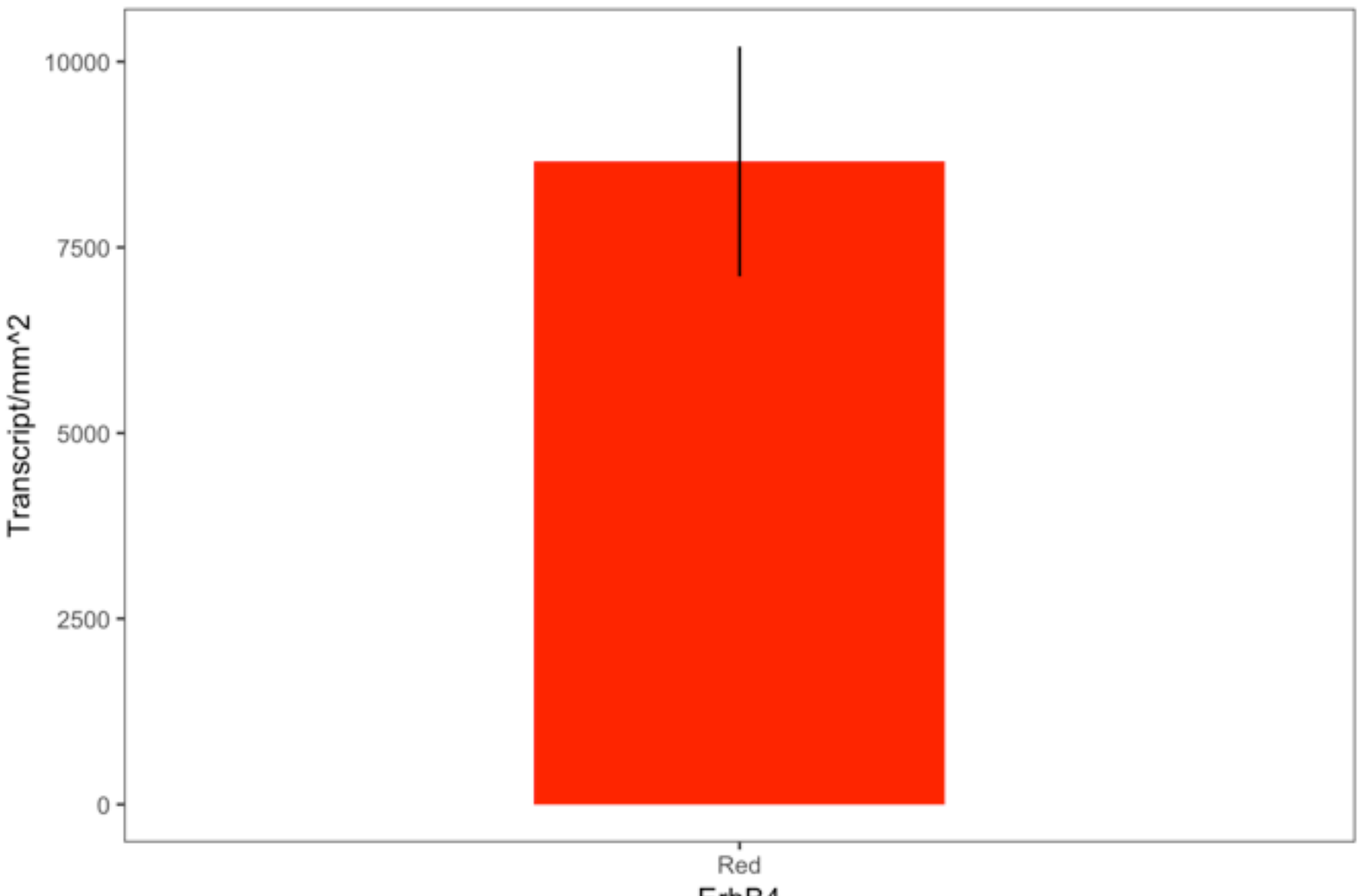

ErbB4

```
Redpositive<-ggplot(RGW_Red,aes(x=CellType, y=p_Mean, ymin=p_Mean-p_SEM, ymax=p_Mean+
p_SEM, fill=CellType))+ ##similar figure for percentage of postive cells
   geom_col(width=0.4)+
   geom_linerange()+
   theme_test()+
   ggtitle('Red Cells')+
   labs(x='ErbB4', y='% positive Cells')+
   theme(legend.position="none")+
  scale fill manual(values=c("red"))
Redpositive ##display
```
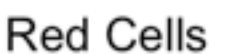

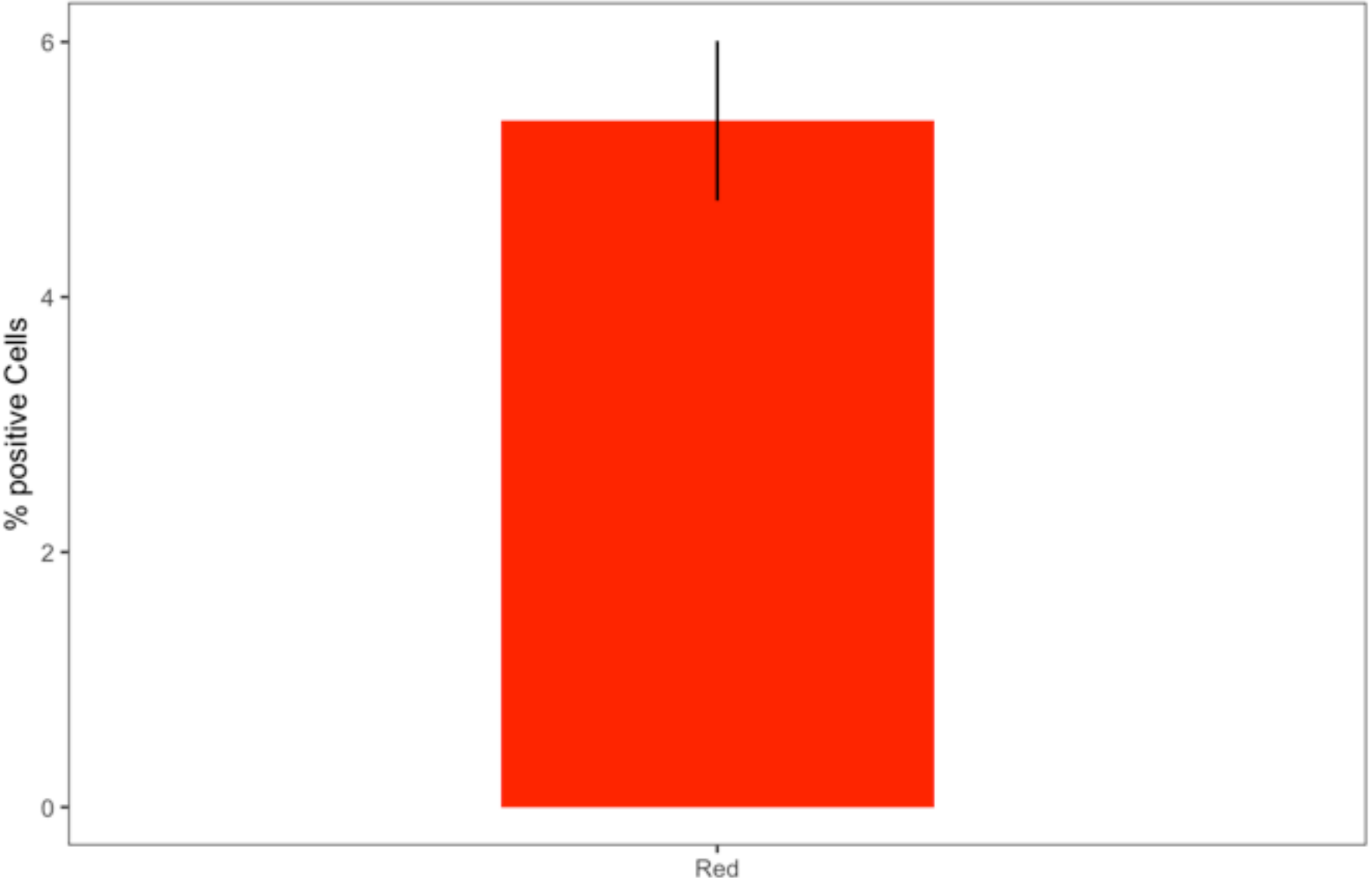

ErbB4

pdf(file="ErbB4expression.pdf", width=4, height=4, onefile=TRUE) *##prints pdf ##print two figures in one file* print(Redtranscript) print(Redpositive) dev.off()

## quartz off screen  $\# \#$  2

```
CellType<-Red[,1] ## picks the data needed for the pie
Red_pie2<-Red[,6:7]
Red_pie3<-cbind(CellType,Red_pie2)
Red_pie<-Red_pie3[1:3,]
Red_pie<-Red_pie %>% ## mutates data for the pie_chart
   mutate(fraction=p_Mean/100) 
Red pie=Red pie[order(Red pie$fraction), ]
Red_pie$ymax=cumsum(Red_pie$fraction)
Red pie$ymin = c(0, \text{head}(Red\text{pie}\$ymax, n=-1))pie<-ggplot(Red_pie, aes(fill=CellType, ymax=ymax, ymin=ymin, xmax=4, xmin=2)) + ##pl
ots Pie chart
   geom_rect() +
  coord polar(theta="y") +
  xlim(c(0, 4)) + labs(title="")+
   theme_void()+ ##liked this one better this time
  annotate("text", x = 0, y = 0, label = "887 cells") +
  scale fill manual(values=c("grey","blue","yellow"))+
   ggtitle('ErbB4 positive cells')
pie
```
#### ErbB4 positive cells

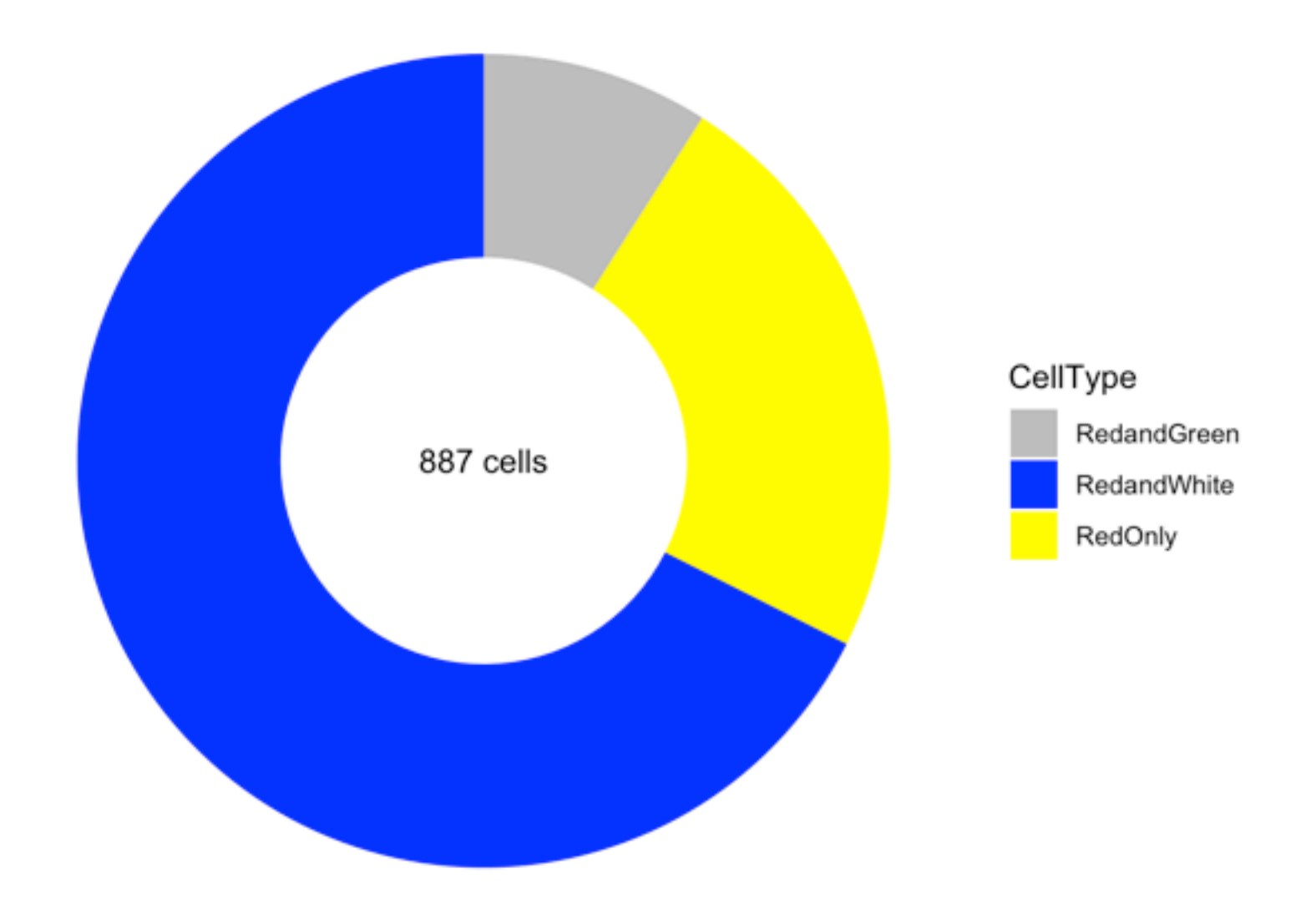

```
pdf(file="ErbB4 pie.pdf", width=4, height=4) ##prints pdf
print(pie)
dev.off()
```
## quartz off screen  $\# \#$  2

```
Red_noTriple<-Red[1:3,] ## excludes triple positive cells
transcriptspcell<-ggplot(Red_noTriple,aes(x=CellType, y=signalpc_Mean, ymin=signalpc_
Mean-signalpc_SEM, ymax=signalpc_Mean+signalpc_SEM, fill=CellType))+
   geom_col(width=0.4)+
   geom_linerange()+
  theme test() + scale_fill_manual(values=c("grey","blue","yellow"))+
   labs(x="",y="ErbB4 transcripts/cell")+
  theme(axis.text.x = element blank(), axis.ticks.x = element blank())
transcriptspcell
```
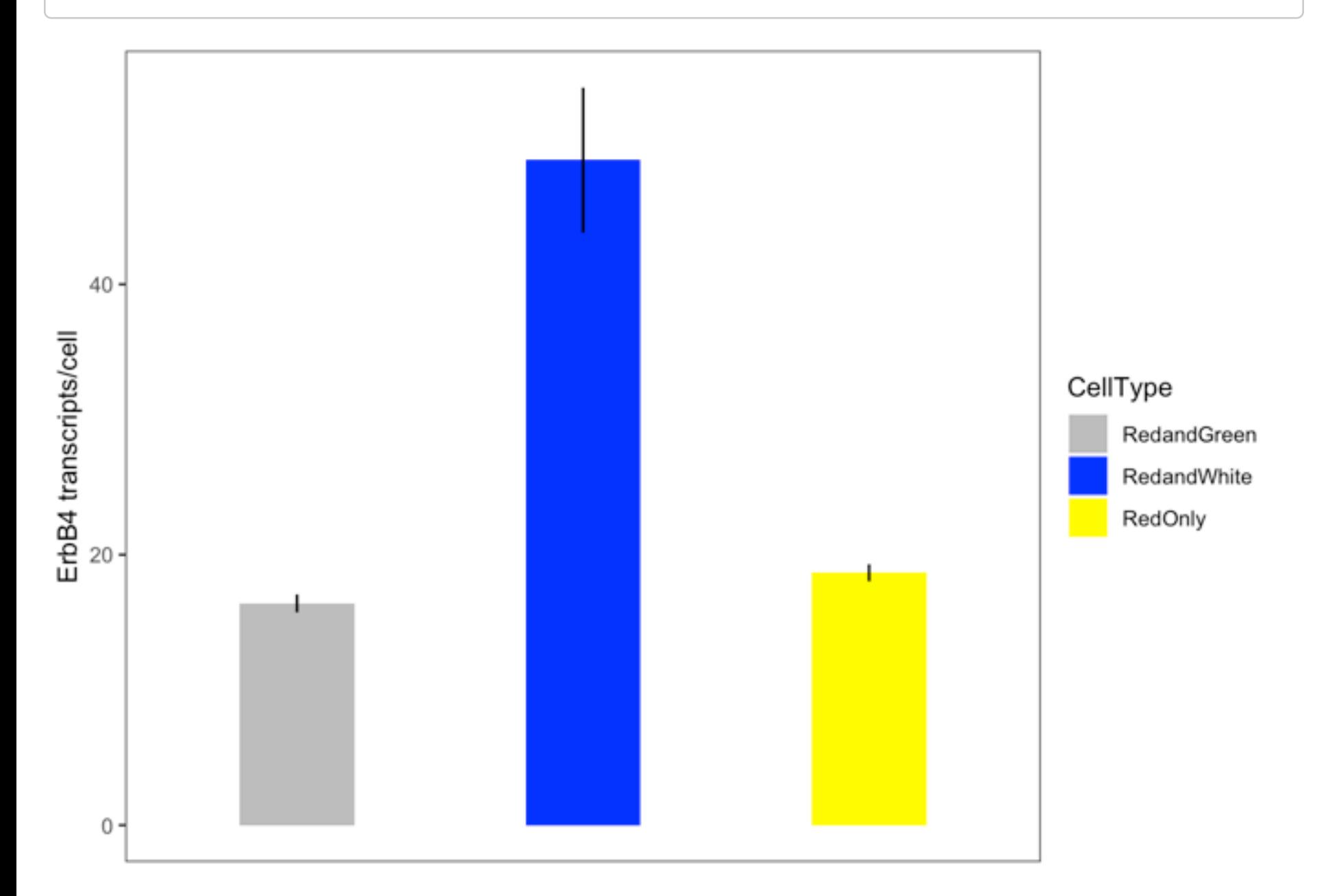

```
pdf(file="Transcripts per cell.pdf", width=4, height=4) ##prints pdf
print(transcriptspcell)
dev.off()
```

```
## quartz off screen
\# \# 2
```
## 6. Per cell expression

Next, I am looking into expression per cell and distribution of the signal which has been quite challenging in my previous manual analysis due to the size of the tables. First, columns are selected and a column specifying the CellType is added.

```
RedCells1<-RedCells1 %>% select(ImageNumber, ObjectNumber, Children_Red_Count, Locati
on_Center_X,Location_Center_Y) %>% ##selects columns of interests
   mutate(CellType='RedCell') ##adds column that specifies cell type so tables can be
merged
RedCells2<-RedCells2 %>% select(ImageNumber, ObjectNumber, Children_Red_Count, Locati
on Center X, Location Center Y) %>%
   mutate(CellType='RedCell') %>% 
  mutate(ImageNumber = case when(ImageNumber sin% c(1) ~ 3, ImageNumber sin% c(2) ~ 4
)) ##changes ImageNumbers to 3,4, so when combined with first sample no duplicates
RedTranscript1<-RedTranscript1 %>% select(ImageNumber, ObjectNumber, Location_Center_
X,Location_Center_Y) %>% 
   mutate(CellType='RedTranscript') %>% 
   mutate(Children_Red_Count='NA')
RedTranscript2<-RedTranscript2 %>% select(ImageNumber, ObjectNumber, Location_Center_
X,Location_Center_Y) %>% 
   mutate(CellType='RedTranscript') %>% 
  mutate(Children_Red_Count='NA') %>% 
  mutate(ImageNumber = case when(ImageNumber sin% c(1) ~ 3, ImageNumber sin% c(2) ~ 4
))
RedandWhite1<-RedandWhite1 %>% select(ImageNumber, ObjectNumber, Children Red Count,
Location Center X, Location Center Y) %>%
   mutate(CellType='RedandWhiteCell')
RedandWhite2<-RedandWhite2 %>% select(ImageNumber, ObjectNumber, Children Red Count,
Location Center X, Location Center Y) %>%
   mutate(CellType='RedandWhiteCell') %>% 
  mutate(ImageNumber = case when(ImageNumber sin% c(1) ~ 3, ImageNumber sin% c(2) ~ 4
))
RedOnly1<-RedOnly1 %>% select(ImageNumber, ObjectNumber, Children Red Count, Location
Center X, Location Center Y) 8>8
   mutate(CellType='RedOnlyCell')
RedOnly2<-RedOnly2 %>% select(ImageNumber, ObjectNumber, Children Red Count, Location
Center X, Location Center Y) %>%
  mutate(CellType='RedOnlyCell') %>% 
  mutate(ImageNumber = case when(ImageNumber \text{\%}in\text{\%} c(1) ~ 3, ImageNumber \text{\%}in\text{\%} c(2) ~ 4
))
RedandGreen1<-RedandGreen1 %>% select(ImageNumber, ObjectNumber, Children_Red_Count,
Location Center X, Location Center Y) %>%
   mutate(CellType='RedandGreenCell')
RedandGreen2<-RedandGreen2 %>% select(ImageNumber, ObjectNumber, Children Red Count,
Location Center X, Location Center Y) %>%
   mutate(CellType='RedandGreenCell') %>% 
  mutate(ImageNumber = case when(ImageNumber sin% c(1) ~ 3, ImageNumber sin% c(2) ~ 4
))
combined<-rbind(RedCells1, RedCells2, RedTranscript1, RedTranscript2, RedandWhite1, R
edandWhite2, RedOnly1, RedOnly2, RedandGreen1, RedandGreen2)
```
Position in pixels need to be converted to um and cortical thickness is normalized between images.

```
combined<-combined %>% 
   mutate(Xum=Location_Center_X/8404*1744.39) %>% ## converting pixels into um (here v
alue for 40X)
  mutate(Xum norm = case when(ImageNumber \sin\theta c(1) ~ Xum*0.9911047, ImageNumber \sin\thetac(2) ~ Xum*1.01774873, ImageNumber %in% c(3) ~ Xum*1.01776363, ImageNumber %in% c(4)
~Xum*0.97473494)) %>% ##normalizing images to same size to adjust for small differenc
es in thickness of cortex
   mutate(Yum=Location_Center_Y/8404*1744.39) %>% 
  mutate(Yum norm = case when(ImageNumber \sin\theta c(1) ~ Yum*1, ImageNumber \sin\theta c(2) ~
Yum*1, ImageNumber %in% c(3) ~ Yum*1.00645161, ImageNumber %in% c(4) ~Yum*1))
cellsonly<-combined %>% filter (!CellType %in% c('RedTranscript'))
cellsonly$Children_Red_Count<-as.numeric(cellsonly$Children_Red_Count)
```
There are six cortical layers. Layer cell distribution is defined with bins which were measured in ImageJ and then plotted as frequency plot. For the inclusion of the ErbB4 transcript data required a normalized density plot to be visualized.

```
bins<-c(0,80,240,420,640,980,1380) ## determines six cortical layers in um
cellcolors<-c('RedTranscript'='black','RedandWhiteCell'='blue','RedandGreenCell'='gre
y','RedOnlyCell'='yellow', 'RedCell'='red')
p1=ggplot(cellsonly, aes(x=Xum_norm, group=CellType, color=CellType, fill=CellType))
+ 
   geom_freqpoly(aes(x=Xum_norm), breaks=bins) +
  scale_color_manual(values=cellcolors) +
  scale fill manual(values=cellcolors)+
   labs (x='layers in um', y='number of cells') + ##labels x and y axis
  theme test() +
   theme(legend.position=c(0.8,0.8))
p1
```
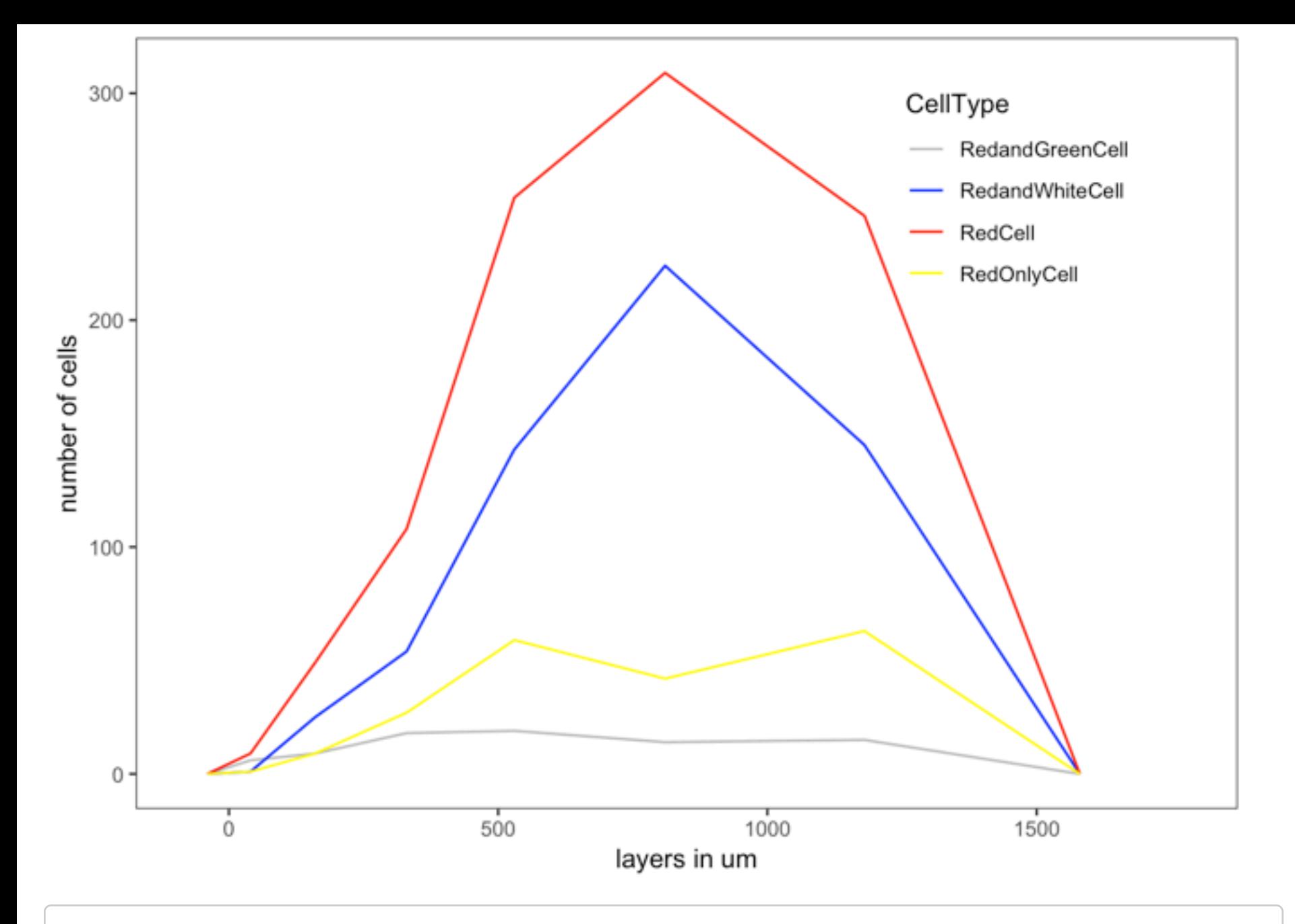

```
pdf(file="layer1.pdf", width=8, height=6) ##prints pdf
print(p1)
dev.off()
```

```
## quartz_off_screen 
\# \# 2
```

```
p2=ggplot(combined, aes(x=Xum_norm, group=CellType, color=CellType, fill=CellType)) +
   geom_density(adjust=1.5, alpha=0.2)+
  theme test() + scale_color_manual(values=cellcolors)+
  scale fill manual(values=cellcolors) +
   labs (x='layers in um', y='frequency distribution') +
   theme(legend.position=c(0.85,0.8))
p2
```
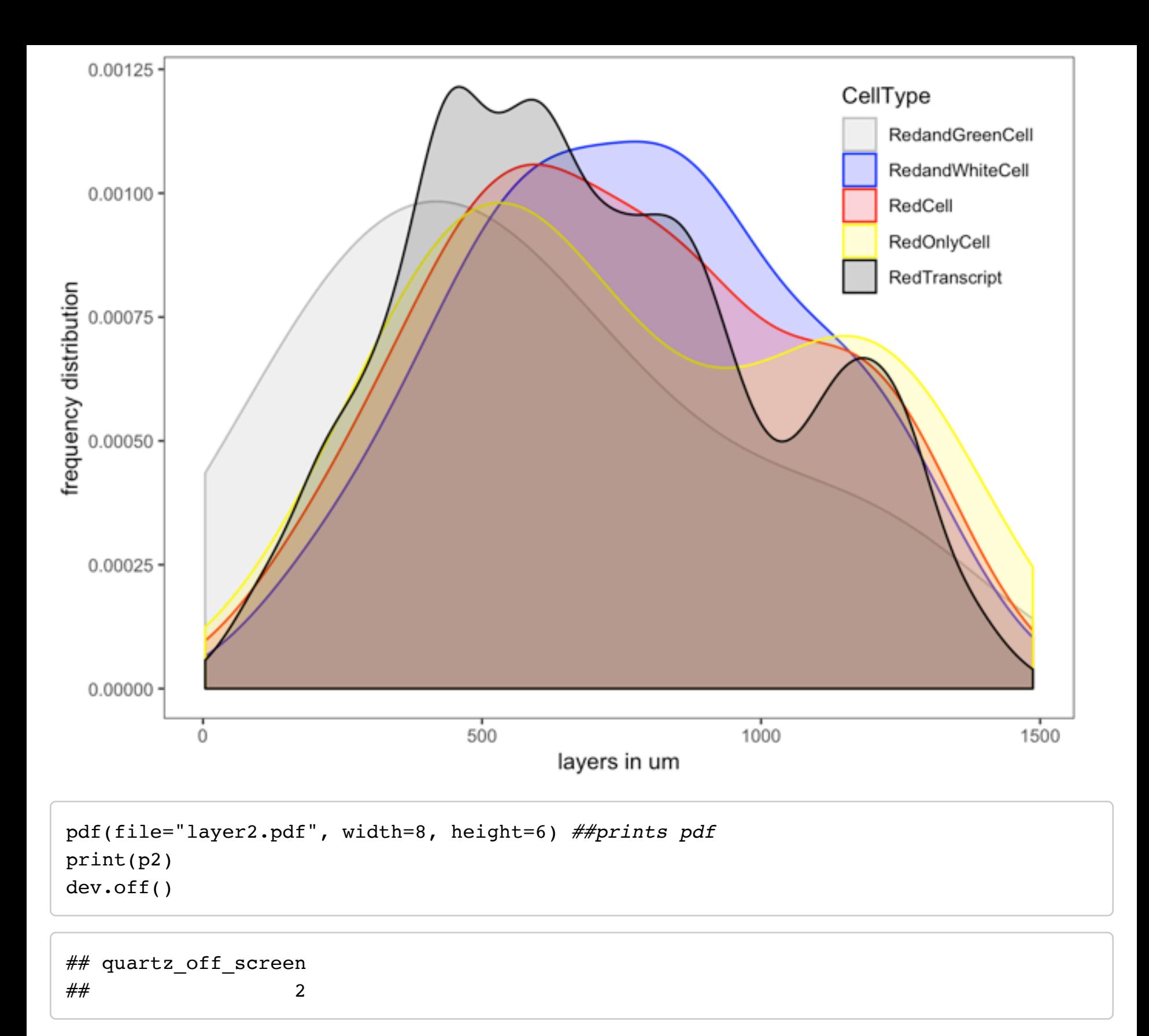

I also found this option with ggMarginal in the ggExtra package that allows to plot a main plot and small plots at the axes. It contains a lot of information at the same time: position of cells by cell type in the cortex, histogram distribution per layer and transcript levels per cell. Preivoulsy, I plotted a similar graph where size of the dot varied with the transcripts expressed. However, I had to adjust dot size individually in Prism and therefore was only able to do this for a very small area.

```
celllabels<-c('RedandWhiteCell'='ErbB4+ GABAergic','RedandGreenCell'='ErbB4+ glutamat
ergic','RedOnlyCell'='ErbB4+ other', 'RedCell'='all ErbB4+ cells')
p=ggplot(cellsonly,aes(x=Xum_norm,y=Yum_norm, color=CellType, size=Children_Red_Count
) ) +
   geom_point()+
   scale_color_manual(values=cellcolors, labels=celllabels)+
   theme_test()+
  labs(x='layers in um', y='um')+ theme(legend.position='left')+ 
 theme(legend.title = element text (face = "bold")) +
   labs(caption='by erbenlm')+
   ggtitle('Expression of ErbB4 in the SSCtx')+
   labs(subtitle='ErbB4 transcript levels by cell type')+
   labs(color='Cell Type')+
   labs(size='ErbB4 transcripts')+
   labs(tag='final figure')
fencyplot=ggMarginal(p,type='histogram', color='red', alpha=0.2, fill='red', bins=20)
fencyplot
```
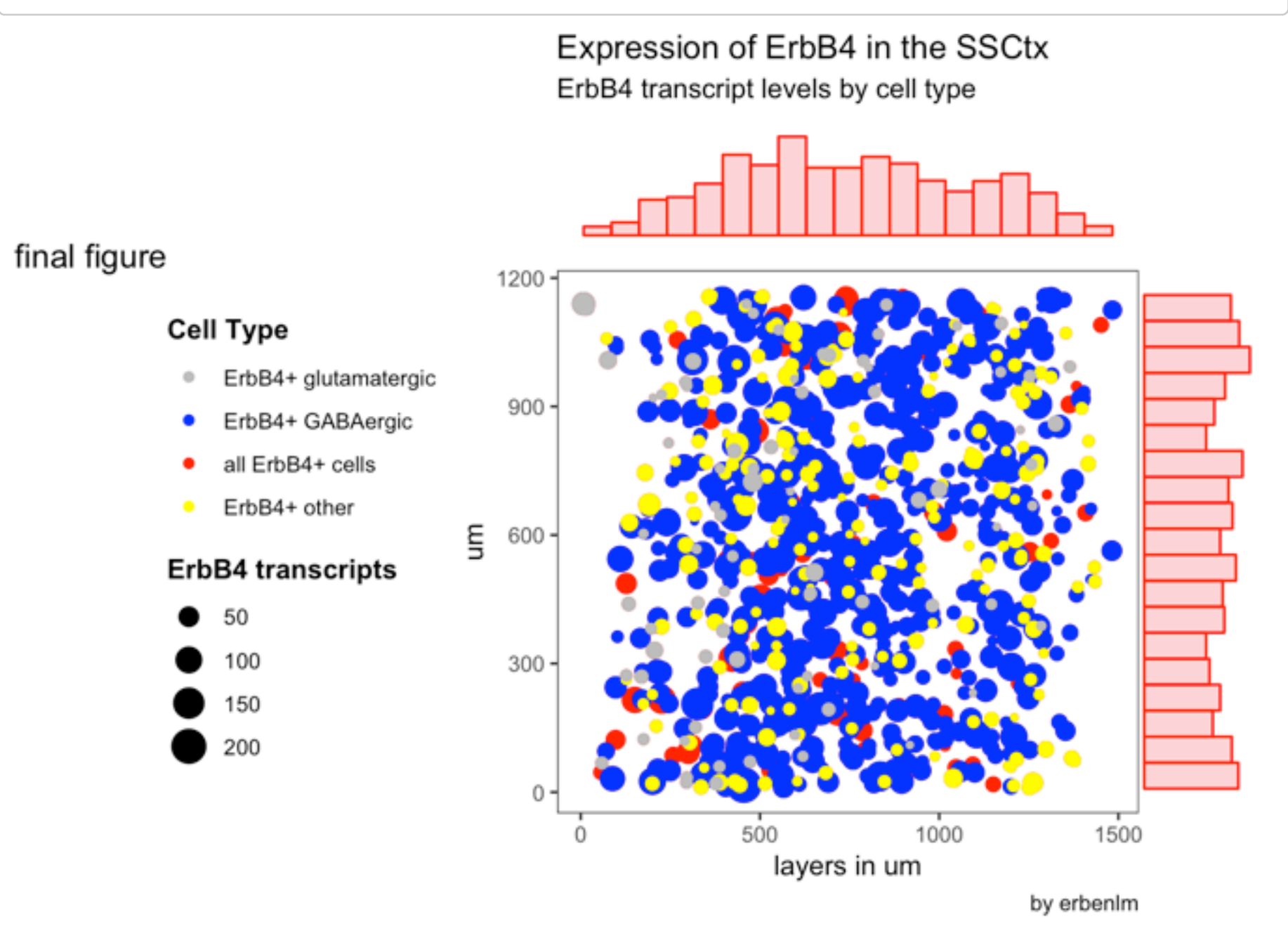

```
pdf(file="Expression in xy.pdf", width=8, height=6) ##prints pdf
print(fencyplot)
dev.off()
```
## quartz off screen  $\# \#$  2

## 7. Statistical test

I am testing if ErbB4+ GABAergic interneurons (RedandWhiteCell) do express more ErbB4 transcript than glutamatergic neurons found to be ErbB4+ (RedandGreenCell). I first tested for normality, since the data was not normally ditributed, a non-parametric t-test should be used. The expression levels are signficantly different  $(p<0.05)$ .

```
p3 = qqplot(cellsonly, aes(x = CellType, y = Children Red Count, color=CellType)) + geom_boxplot() + 
  theme test() +scale_color_manual(values=cellcolors) +
   labs(x='', y='ErbB4 transcript per cell')
p3
```
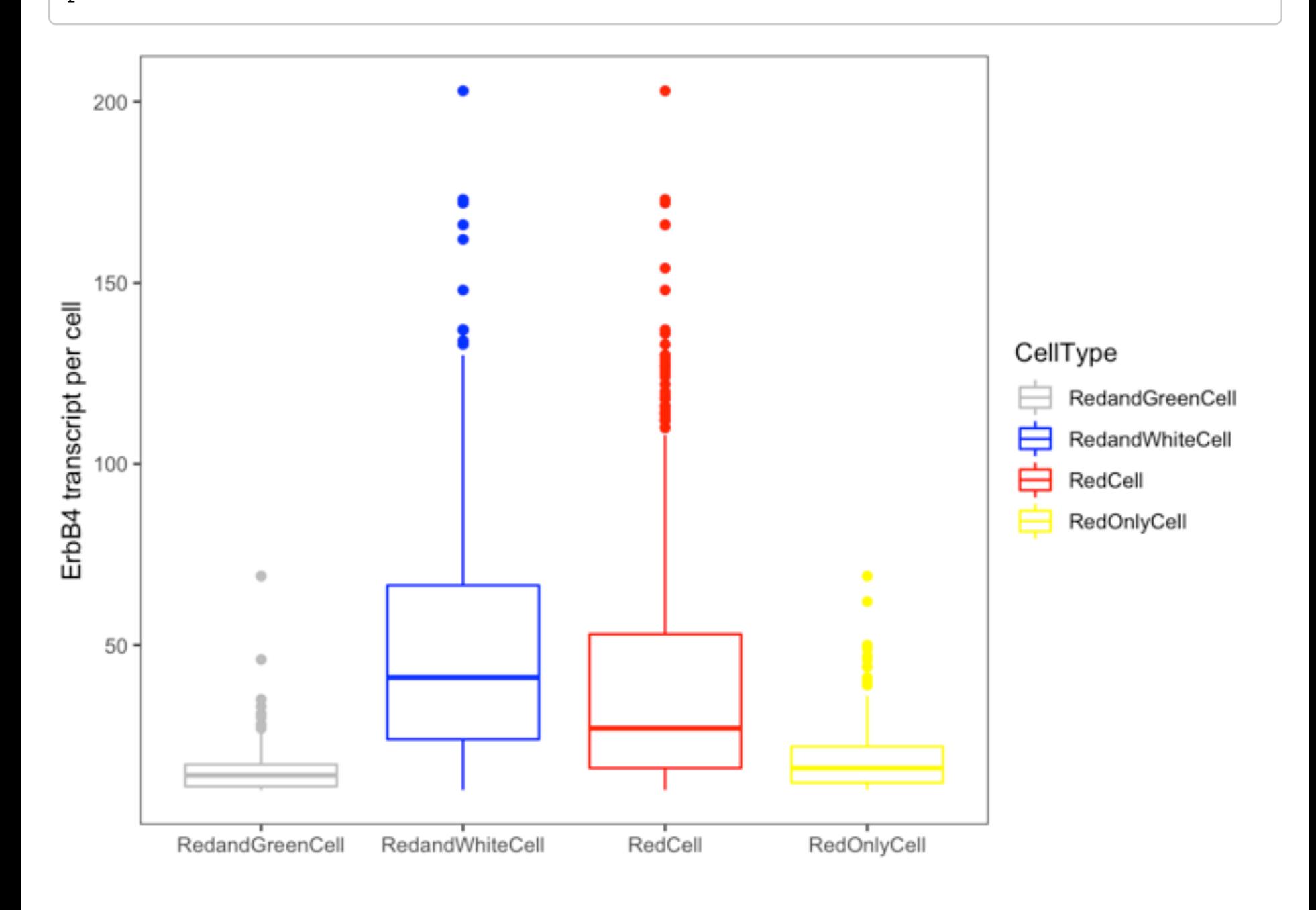

```
pdf(file="expressionpercell.pdf", width=8, height=6) ##prints pdf
print(p3)
dev.off()
```
## quartz off screen  $\# \#$  2

shapiro.test(rnorm(cellsonly\$Children\_Red\_Count)) *##test for normal distribution*

```
## 
## Shapiro-Wilk normality test
## 
## data: rnorm(cellsonly$Children_Red_Count)
## W = 0.99927, p-value = 0.6923
```

```
cellsonly_filtered<-cellsonly %>% filter (CellType %in% c('RedandGreenCell','RedandW
hiteCell'))
wilcox.test(Children Red Count ~ CellType, data=cellsonly filtered) ##non-parametric
for different medians, more appropriate in this case since data not normally distribu
ted
```

```
## 
## Wilcoxon rank sum test with continuity correction
## 
## data: Children Red Count by CellType
## W = 5271, p-value < 2.2e-16
## alternative hypothesis: true location shift is not equal to 0
```